## Geschäftstagekalender für 2022. (Mauretanien) [TIMESLES.COM](https://timesles.com)

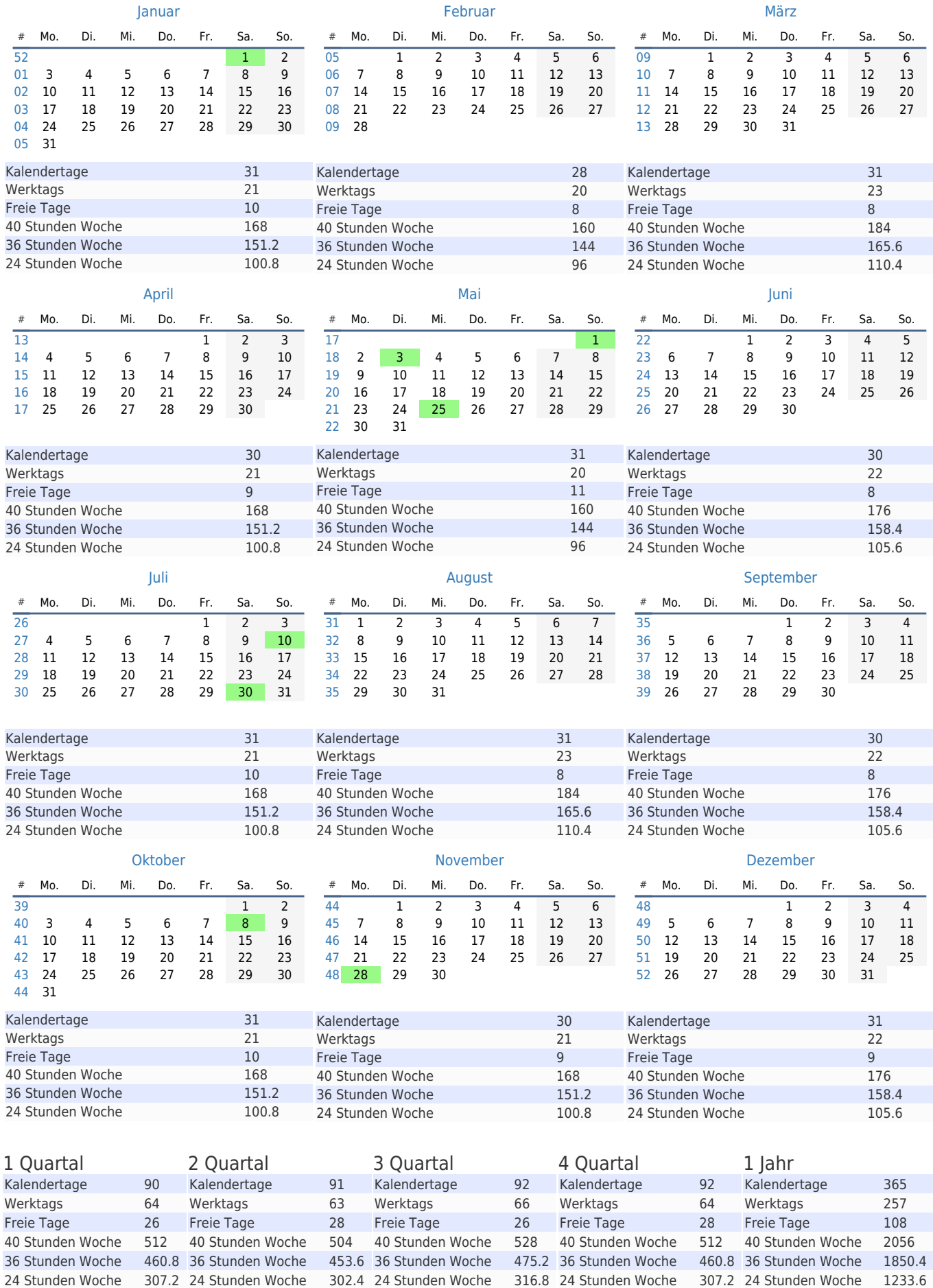